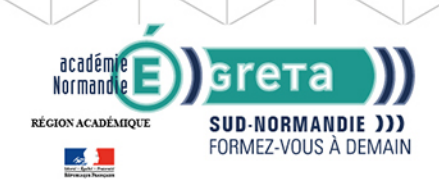

## **GRETA SUD-NORMANDIE** RÉGION ACADÉMIQUE NORMANDIE

# **TOSA DIGCOMP - Développer vos compétences numérique Création de contenu digital**

#### Métiers et emplois visés :

Cette formation permet de développer les compétences numériques nécessaires pour s'insérer dans le monde professionnel

### Public concerné :

Demandeur.euse d'emploi Jeune 16-29 ans Salarié e Individuel.le autre

### Objectifs de la formation :

- Dématérialiser un système qualité en entreprise
- Produire un document avec des outils numériques
- Créer et gérer un blog, un site Internet avec un système de gestion de contenu
- Apporter un conseil éclairé sur l'acquisition de licences logicielles
- Accompagner et former les équipes sur l'utilisation d'éléments numériques

## Contenu de la formation :

- S'inscrire dans une démarche « zéro papier »
- Réaliser un document numérique à imprimer ou à diffuser en ligne
- Créer, développer et gérer un blog
- Créer et gérer un site Internet avec un système de gestion de contenu (CMS)
- Comprendre la notion de licence logicielle et connaître les différents types de licences
- Concevoir un document vidéo/audio pour réaliser des tutoriels

## Méthodes et outils pédagogiques :

- Formation en centre et e-learning
- Alternance d'apports théoriques et mises en application
- Suivi individualisé dans l'acquisition des savoirs et savoir-faire
- Ensemble d'activités pédagogiques encadrées, collectives et individuelles, prenant appui sur les projets professionnels des stagiaires ● La durée totale est donnée à titre indicatif. Un positionnement est réalisé en amont du parcours pour déterminer le nombre d'heures en fonction des acquis et des objectifs à atteindre.

#### Modalités d'enseignement :

Formation partiellement à distance

#### Durée indicative en centre de formation :

98 heures

#### Durée indicative en entreprise :

0 heures

#### Pré-requis :

- Avoir une appétence pour les outils numériques et une forte motivation à se former aux métiers du numérique
- Avoir une bonne capacité d'analyse, le sens de la méthode et de la rigueur, un esprit logique
- Faire preuve d'aisance sur l'environnement Windows
- Savoir naviguer sur Internet
- Savoir utiliser les fonctions de base d'un texteur et/ou tableur

**GRETA SUD-NORMANDIE** Siège social : lycée Jean Guéhenno - Allée Eugène Cabrol - BP 34 - 61101 - Flers N° SIRET : 196 100 218 00029 - N° de déclaration d'activité : 2561 P300061 | Document non contractuel, peut-être soumis à modification

Editée le 30/11/2020 | Page 1/2

# **GRETA SUD-NORMANDIE** RÉGION ACADÉMIQUE NORMANDIE

## Modalités d'admission :

gret

a

**SUD-NORMANDIE )))** FORMEZ-VOUS À DEMAIN

Sur entretien Sur tests

académie<br>Normandie

RÉGION ACADÉMIQUE

 $\frac{1}{2}$ 

## Niveau d'entrée :

Obligatoire : niveau V (CAP, BEP, CFPA du premier degré)

## Niveau de sortie :

sans niveau spécifique

## Financement :

CPF Financement individuel Plan de développement des compétences

## Éligible au CPF

Code CPF : 237359

## Tarif de référence :

24€/heure

## Lieu(x) de formation :

Argentan

## Renseignements et inscriptions

Nom du contact : Laure DUPONT Téléphone : 02 33 12 21 60 Courriel : laure.dupont@ac-normandie.fr

Editée le 30/11/2020 | Page 2/2